# Tìm hi**ể**u Servlet

# 1. Giới thiêu về Servlet

Hiện nay, trong lập trình có một xu hướng rất quan trong đang được tập trung phát triển ứng dụng, đó là xây dựng các chương trình dịch vụ Java ở phía máy chủ (Server).

Servlet là thành phần chính được sử dụng để phát triển các chương trình dịch vụ Java ở phía máy chủ. Các  $Servlet$  là các chương trình Java thực hiện ở các ứng dụng Server (tên gọi "Servlet" cũng gần giống như "Applet" ở phía máy Client) để trả lời cho các yêu cầu của Client. Các Servlet không bị ràng buộc chặt với một giao thức Client-Server cu thể nào cả, nhưng giao thức thường được sử dung là HTTP, do vậy, khi nói tới Servlet nghĩa là nói tới HTTP Servlet. Servlet là sự phát triển mở rông của CGI để đảm bảo Server thực hiên được các chức năng của mình. Ta có thể sử dụng Servlet của Java để tuỳ chỉnh lại một dịch vụ bất kỳ, như Web Server, Mail Server, v.v.

Web Server hiển thị các tư liệu được viết trong HTML và hồi đáp cho yêu cầu của ng ười sử dụng qua HTTP. Các tư liệu HTML chứa các văn bản được đánh dấu (định dang) để các trình duyết như IE, Netscape đọc được.

Một trình duyệt chấp nhân đầu vào ở dang HTML, khi người sử dung nhấn một nút để yêu cầu một số thông tin nào đó, một Servlet đơn giản được gọi để xử lý các yêu cầu đó. Các công việc chính của Servlet được mô tả khái quát trong hình 1, bao gồm:

- Đọc các dữ liệu tường minh được Client gửi đến từ các yêu cầu (dữ liệu theo các khuôn dạng – form data).
- Dọc các dữ liêu không tường minh được Client gửi đến từ các yêu cầu (dữ liều trong phần đầu của yêu cầu – request headers).
- Vừ lý và lưu trữ các dữ liệu được cung cấp dưới dạng HTML.
- Gửi trả lời dữ liêu tường minh cho Client (dang HTML), cung cấp các nổi dung động, ví dụ trả lời yêu cầu Client về các câu truy vấn vào các CSDL.
- Quản lý các thông tin trạng thái và trả lời dữ liệu không tường minh cho Client (các mã trạng thái và các phần đầu của trả lời).

#### Hình 1 Vai trò của Servlet

Viết một Servlet là tương đối dễ. Ta chỉ cần có Tomcat, nó là tổ hợp của Java Server Pages<sup> $M$ </sup> 1.1 và Servlets 2.2.Tomcat có thể nap miễn phí từ [http://java.sun.com/products/jsp/tomcat/,](http://java.sun.com/products/jsp/tomcat/) phần cài đặt sẽ được mô tả ở phần sau.

Các Servlet cũng được sử dụng thay cho kịch bản giao diện cổng chung CGI Script. Khi tạo ra một trang Web, ta cũng sẽ tao ra một ứng dung Web.

Trước khi sử dụng Servlet để tạo ra các ứng dụng Web, chúng ta đi tìm hiểu xem có những khả năng lựa chọn nào khác để phát triển những ứng dụng Web.

- $\triangleright$  CGI: Theo cách thông thường, để bổ sung các chức năng vào cho một Web Server ng ười ta hay sử dung [Common Gateway Interface \(](http://hoohoo.ncsa.uiuc.edu/cgi/overview.html)CGI), một giao diễn độc lập với ngôn ngữ cho phép một Server khởi động một tiến trình ngoai để nhân thông tin được yêu cầu thông qua các biến môi trường. Mỗi yêu cầu được trả lời bởi một tiến trình riêng thông qua một đại diện riêng của một chương trình CGI hoặc bởi một kịch bản CGI (thường được viết bằng ngôn ngữ thông dịch như Perl).
- $\triangleright$  Fast CGI: Open Marked đã phát triển một chuẩn khác thay cho CGI được gọi là Fast CGI. Fast CGI hành động giống như CGI. Nó khác ở chỗ, Fast CGI tạo ra một tiến trình bền vững cho từng chương trình.
- $\triangleright$  Một số chương trình ứng dụng khác như ASP và Java Script cũng hỗ trợ đế tao ra các ứng dung Web. ASP được Microsoft phát triển để tao ra các nôi dung cho các trang Web động. Trong ASP, trang HTML có thể nhúng những phần nhỏ được viết bằng VBScript hoặc JScript. Netscape đưa ra kỹ thuật được g i là JavaScript, cho phép đưa các phần mã lênh nhỏ nhúng vào trang HMTL, nhằm tạo ra những nội dung Web động một cách linh họat hơn. Ngoài ra, Netscape còn cung cấp NSAPI, Microsoft đưa ra ISAPI cho các Web Server của ho.

Servlet có một số ưu điểm so với CGI:

Một Servlet không làm việc trong một tiến trình riêng. Điều này loai bỏ được viếc phải tao ra quá nhiều tiến trình mới cho mỗi yêu cầu.

Một Servlet sẽ thường trưc trong bộ nhớ giữa các yêu cầu, trong khi các chương trình CGI cần phải tải xuống và được khởi đông cho từng yêu cầu CGI.

Chỉ cần một Servlet trả lời đồng thời cho tất cả các yêu cầu. Điều này cho phép tiết kiểm được bổ nhớ và đảm bảo nó dễ dàng quản lý được dữ liêu một cách thống nhất.

Một Servlet có thể thực hiện bởi một Servlet Engine trong pham vi kiểm soát Sandbox để đảm bảo an toàn trong việc sử dung các Servlet.

Các lớp Servlet của Java có thể được nap tư đông để mở rông các chức năng của Server. Các Servlet của Java thực hiện bên trong JVM. Chúng được đảm bảo an toàn và chuyển đổi tương thích giữa các hề điều hành và giữa các Server với nhau. Điều này khác với các Applet, Servlet chỉ thao tác được trong miền của một Server.

Servlet API được phát triển dựa trên những điểm mạnh của Java platform nhằm giải quyết vấn đề của CGI và Server API. Nó là một API đơn giản, hỗ trợ tất cả các Web server và thâm chí cho phép các ứng dụng máy chủ dùng để kiểm tra và quản lý các công việc trên Server. Nó giải quyết vấn đề thực thi bằng việc thực hiện tất cả các yêu cầu như các luồng Thread trong quá trình xử lý, hoặc việc cân bằng tải trên một Server trong các cụm máy tính Cluster. Các Servlet dễ dàng chia sẻ tài nguyên với nhau.

Trong định nghĩa Servlet, vấn đề bảo mật được cải tiến theo nhiều cách. Trước hết, ban hiếm khi thực thi được các câu lệnh trên Shell với dữ liệu cung cấp bởi người dùng mà Java API đã cung cấp với những khả năng truy cập đến tất cả các hàm thông dụng. Bạn có thể sử dụng Java Mail để đọc và gửi mail, kết nối vào các CSDL (thông qua JDBC), tệp lớp (. class) và những lớp liên quan để truy cập hệ thống tệp, CSDL, RMI, CORBA, Enterprise Java Beans (EJB), ...

# 2. **U**u điểm của Servlet

Servlet được sử dụng để thay thế cho những công nghệ Web động. Việc sử dụng Servlet mang lai những lơi thế:

- **•** *D* $\tilde{e}$  *di chuyển.* Servlet được viết bằng Java nên nó có tính di đông cao, thực hiên được trên nhiều hê điều hành, trên các Web Server khác nhau. Khái niêm "Viết một lần, chay ở mọi nơi" cũng rất đúng với Servlet.
- **•** *Manh m*ẽ. Servlet hỗ trơ rất hiệu quả cho việc sử dung các giao diện lõi API như lập trình mạng, xử lý đa luồng, xử lý ảnh, nén dữ liệu, kết nối các CSDL, bảo mật, xử lý phân tán và triều goi từ xa RMI, CORBA, v.v. Nó cũng thích hợp để trao đổi tin, truyền thông giữa Client và Server một cách bình thường.
- *Hiều quả.* Servlet có tính hiều quả cao. Một khi được tải về, nó sẽ được lưu lại trong bộ nhớ của máy chủ. Servlet duy trì các trạng thái của nó, do vậy những tài nguyên ngo ai như việc kết nối với CSDL cũng sẽ được lưu giữ lại.
- **An toàn. Bởi vì Servlet được viết bằng Java nên nó kế thừa được tính an toàn** của Java. Cơ chế tư đồng don rác và viêc không sử dung con trỏ của Java giúp cho Servlet thoát khỏi nhiều công việc quản lý bộ nhớ. Đồng thời nó xử lý các lỗi rất an toàn theo cơ chế xử lý ngo ai lê của Java.
- **Tính tích hợp. Các Servlet được tích hợp với các Server. Chúng cộng tác với** các Server tốt hơn các chương trình CGI.
- **Tính linh hoat. Các Servlet hoàn toàn mềm dẻo. Một HTTP Servlet được sử** dung để tao ra một trang Web, sau đó ta có thể sử dung thẻ <Servlet> để đưa nó vào trang Web tĩnh, hoặc sử dụng với các Servlet khác để lọc ra các nôi dung cần thiết.

# 3. Môi tr**ườ**ng thực hiện Servlet

Các Servlet thường là sư mở rông (kế thừa) các lớp chuẩn Java trong gói javax.servlet (chứa các khuôn mẫu cơ bản của Servlet) và javax.servlet.http  $(m\ddot{\sigma}r\hat{\phi}$ ng các khuôn mẫu c $\sigma$  bản của Servlet và các yêu cầu theo HTTP).

Servlet là một lớp Java và vì thế cần được thực thi trên một máy ảo Java (JVM) và bằng một dịch vụ được gọi là mô tơ Servlet (Servlet Engine). Servlet Engine tải lớp Servlet lần đầu tiên nó được yêu cầu, hoặc ngay khi Servlet Engine được bắt đầu. Servlet ngừng tải để xử lý nhiều yêu cầu khi Servlet Engine bị tắt hoặc nó bị dừng lại.

Như vậy, để dịch và thực hiện các Servlet, việc có các Servlet là chưa đủ, mà cần phải có một mô tơ Servlet để kiểm tra và triển khai chúng. Hiện nay một số mô tơ tương thích với nhiều loai Web Server khác nhau, nhưng nguyên lý hành đồng tương đối giống nhau. Người ta chia chúng thành ba loai.

- Mô tơ Servlet đơn
- $\blacksquare$  Mô tơ Servlet gộp
- Mô tơ Servlet nhúng.

### 3.1 Mô t**ơ** Servlet đơn

Đây là loai Server được xây dựng để hỗ trợ cho các Servlet. Ưu điểm của nó là m i thứ làm việc với các hộp kết quả đầu ra rất phong phú. Tuy nhiên, nó có nhược điểm là ta phải chờ những phiên bản mới của Web Server để nhân được những hỗ trợ mới nhất cho Servlet. Hiện nay có các loại mô tơ đơn sau:

**Java Server Web Development (JSWDK) của Sun Microsystem: được viết hoàn** toàn bằng Java:<http://java.sun.com.products/servlet/>. Nó được sử dung như là một Server độc lập để kiểm tra các Servlet và các trang JSP trước khi phát triển thành một Web Server thực sự.

- **Jagsaw Server của WWW Consortium, cũng được viết bằng Java. Chi tiết hơn,** xem [http://www.w3.org/Jigsaw.](http://www.w3.org/Jigsaw)
- **•** *Netscape Enterprise Server.* Đây là Web Server rất nổi tiếng, nó hỗ trơ để xây dựng Servlet.
- **·** Lotus Domino Go WebServer. Một loại Web Server khác cũng hỗ trơ để xây dựng Servlet.

#### 3.2 Mô t**ơ** Servlet g**ô** p

Servlet gộp là loại mô tơ được viết cho nhiều loại Server khác nhau, kể cả Apache, Fast Track Server, Enterprise Server của Netscape, Personal Web Server, v.v. Hiện nay có các loại sau:

- **A** *Apache Tomcat:* Mô tơ này hỗ trơ thêm cho Apache. Nó được sử dụng như là một Server độc lập để kiểm tra các Servlet và các trang JSP, hoặc được tích hợp vào Apache Web Server, <http://java.sun.com.products/servlet/>.
- **.** *Jrun của Live Software:* Jrun là mô tơ cho Servlet và JSP, hỗ trợ đầy đủ Servlet API trong các Web Server phổ biến trên mọi hệ điều hành, <http://www.allaire.com.products/jrun/>.
- **WebSphere Application Server của IBM: còn được goi là ServletExpress.**
- **•** *ServletExec của New Atlanta: ServletExec là mô to cho Servlet và JSP, hỗ* trợ đầy đủ Servlet API trong các Web Server phổ biến trên mọi hệ điều hành, [http://newatlanta.com/.](http://newatlanta.com/)

#### 3.3 Mô t**ơ** Servlet nhúng

Loại mô tơ này có thể nhúng vào phần mềm ứng dụng khác. Hiện nay có các loại sau:

- **Java Server Engine của Sun. Đây là loại mô tơ được viết hoàn toàn bằng Java và là** Web Server đầu tiên hỗ trợ đầy đủ cho các đặc tả của Servlet 2.1 và JSP 1.0, [http://www.sun.com.software/jwebserver/t](http://www.sun.com.software/jwebserver/)ry.
- **•** *Nexus Web Server của Anders Kristensen.* Nó có thể dễ dàng nhúng vào các chương trình ứng dụng Java.

# 4. Kiến trúc của Servlet

Gói javax.servlet cung cấp các giao diên và các lớp để xây dựng các Servlet. Kiến trúc của chúng được mô tả như sau.

Hình 6.3 Kiến trúc của Servlet

#### 4.1 Giao diện Servlet

Giao diễn Servlet là một khái niềm trừu tương trung tâm trong Servlet API. Tất cả các Servlet đều cài đặt trực tiếp hoặc gián tiếp giao diễn này hoặc mở rộng (kế thừa) những lớp đã cài đặt nó.

Giao diễn này khai báo ba phương thức định nghĩa vòng đời của Servlet.

public void init(ServletConfig config) throws ServletException

Phương thức này được gọi một lần khi Servlet được tải vào trong Servlet Engine, trước khi Servlet được yêu cầu để xử lý một yêu cầu nào đó. Phương thức init() có một thuộc tính là đối tượng của ServletConfig, và Servlet có thể đọc các đối số khởi tạo của nó thông qua đối tượng ServletConfig. Chúng thường được định nghĩa trong một têp cấu hình. Một ví dụ thông thường của một đối số khởi tạo là định danh database cho một CSDL.

```
... 
private String databaseURL;
public void init(ServletConfig config) throws ServletException {
 super.init(config); 
 databaseURL = config.getInitParameter("database"); 
 }
```
 public void service(ServletRequest request, ServletResponse response) throws ServletException, IOException

Phương thức này được gọi để xử lý các yêu cầu. Nó có thể không được gọi, gọi một lần hay nhiều lần cho đến khi Servlet được ngưng tải. Nhiều Thread (mỗi Thread cho một yêu cầu) có thể thực thi phương thức này song song, vì thế nó trở nên an toàn và hiệu quả hơn.

 $\blacksquare$  public void destroy()

Phương thức này chỉ được gọi một lần trước khi Servlet được ngưng tải và sau khi đã kết thúc các dịch vu.

Servlet API có cấu trúc để Servlet có thể cho phép bổ sung một giao thức khác với HTTP. Gói javax.servlet chứa các lớp và các giao diện được kế thừa giao diện Servlet một cách độc lập. Gói javax.servlet.http chứa các lớp và giao diện HTTP cu thể.

### 4.2. Lớp cơ sở HttpServlet

Như ta đã biết, theo giao thức HTTP, dữ liệu được trao đổi giữa máy chủ Server và các máy Client theo một trong hai phương thức GET hay POST. Java định nghĩa một lớp có tên là HttpServlet ở trong goi javax.servlet để truyền và nhân dữ liêu theo cả hai phương thức trên.

Lớp trừu tương HttpServlet cung cấp một khung làm việc để xử lý các yêu cầu GET, POST của giao thức HTTP. HTTPServlet kế thừa giao diên Servlet công với một số các phương thức hữu dung khác.

Một tập các phương thức trong HTTPServlet là những phương thức xác định dịch vụ trong giao diện Servlet. Việc bổ sung dịch vụ trong HTTPServlet giống như một kiểu của các yêu cầu được xử lý (GET, POST, HEAD, ...) và gọi một phương thức cu thể cho mỗi kiểu. Bằng việc làm này, các nhà phát triển Servlet sẽ an tâm khi xử lý chi tiết những yêu cầu như HEAD, TRACE, OPTIONS, ... và có thể tập trung vào những yêu cầu thông dụng hơn như GET và POST.

HTTP sinh ra các trang HTML và ta có thể nhúng các Servlet vào một trang HTML.

Khi có một yêu cầu được gửi tới, đầu tiên nó phải chỉ ra lênh cho HTTP bằng cách gọi một phương thức tương ứng. Phương thức này chỉ cho Server biết kiểu hành động mà nó muốn thực hiện.

Khi có một Client gửi tới một yêu cầu, Server sẽ xử lý yêu cầu nhân được và gửi trả lai kết quả cho Client. Hai phương thức doGet() và doPost() được sử dụng chung để nhận và gửi tin trong các Servlet.

Một Servlet bất kỳ, ví dụ MyServlet phải kế thừa HttpServlet và viết đè ít nhất một trong các phương thức doGet() để thực thi thao tác GET của HTTP, hay  $d$ oPost() để thực thi thao tác POST của HTTP.

Trong ví du đầu tiên, chúng ta sẽ viết đè phương thức doGet () dang

```
protected void doGet(HttpServletRequest request, HttpServletResponse
```

```
response) throws ServletException, IOException {
```
 *... }* 

Phương thức doGet() có hai tham số đối tương thuộc hai lớp HttpServletRequest và HttpServletResponse (cả hai lớp này được định nghĩa trong javax.servlet.http). Hai đối tượng này cho phép chúng ta truy cập đầy đủ tất cả các thông tin yêu cầu và cho phép gửi dữ liệu kết quả cho Client để trả lời cho yêu cầu đó.

Với CGI, các biến môi trường và stdin được sử dụng để nhân thông tin về yêu cầu, tuy nhiên việc đặt tên các biến môi trường có thể khác nhau giữa các chương trình CGI, và một vài biến có thể không được cung cấp bởi tất cả các Web Server.

Đối tượng HttpServletRequest cũng cung cấp thông tin giống như biến môi trường của CGI nhưng theo một hướng chuẩn. Nó cũng cung cấp những phương thức để mở ra các tham số HTTP từ đãy các câu truy vấn hoặc từ nội dung của yêu cầu phụ thuộc vào kiểu yêu cầu (GET hay POST).

Ví du 1 Chương trình FirstServlet để đếm và hiển thi số lần nó được truy câp.

```
package myservlet;
```

```
import java.io.*;
import javax.servlet.*;
import javax.servlet.http.*;
public class FirstServlet extends HttpServlet{
     int i = 0;
     public void doGet(HttpServletRequest re, HttpServletResponse resp)
               throws ServletException, IOException{
          resp.setContentType("text/html");
          PrintWriter out = resp.getWriter();
          i++;
          out.println("So lan duoc truy cap: " + i);
          out.close();
     }
}
```
doGet(HttpServletRequest req, HttpServletResponse resp) sử dụng đối số thứ nhất req để đọc các phần đầu, tiêu đề (header) của HTTP gửi tới (ví du như dữ liêu dang HTML mà người dùng nhập vào), và sử dụng resp để xác định dòng trả lời cho HTTP (xác định kiểu nổi dung trao đổi, đặt Coookie). Điều quan trong nhất là phải nhận được một đối tượng của PrintWriter (ở java.io) thông qua resp.getWriter()để gửi kết quả trả lại cho Client. Ngoài doGet(), doPost() HttpServlet còn có các phương thức:

- service(): thực hiện khi đối tương của lớp được tao lập và triều gọi doGet() hoặc doPost().
- **doPut():** thực hiện thao tác PUT của HTTP.
- **doDelete():** thực hiện thao tác DELETE của HTTP.
- $\blacksquare$  init() và destroy(): khởi tạo và huỷ bỏ các Servlet.
- **qetServletInfo():** nhận các thông tin về Servlet.

*Lưu* ý: Cả doGet() và doPost() đều có thể phát sinh ra một trong hai ngoại lệ ServletException, hay IOException, do vây ta phải khai báo chúng như trên. Ngoài ra, một điều nữa chúng ta cũng chú ý là hai phương thức doGet() và  $d$ oPost() sẽ được phương thức service() gọi để thực hiện và đôi lúc ta có thể viết đè service() thay cho hai phương thức trên.

# 5. Chu trình sống của các Servlet

Mọi Servlet đều có chu trình sống như sau:

- Server nap và khởi tao Servlet
- Servlet xử lý các yêu cầu của các Client
- Server huỷ bỏ Servlet khi không còn cần thiết.

### Chu trình sống của Servlet

Như trên đã phân tích, moi Servlet đều có một chu trình sống nhất định. Nó được khởi tao (nap về), xử lý các yêu cầu của Client và sau khi hoàn tất các dịch vu thì bị Server huỷ bổ  $(H \ninh 6.4)$ .

#### 5.1 Kh**ởi đồng** Servlet

Việc khởi động một Servlet được thực hiện mặc định bởi HttpServlet. Để khởi động một Servlet riêng, ta phải viết đè phương thức init().

```
public class MyServlet …{
       public void init() throws ServletException{
               \frac{1}{\sqrt{2}} Khởi tao các giá tri ban đầu
       }
        \mathbf{r} = \mathbf{r} - \mathbf{r}}
```
Khi một Server nạp xong một Servlet thì nó gọi init() để bắt đầu Servlet đó.

*Lưu* ý: Server chỉ gọi init() một lần khi nạp Servlet và sau đó sẽ không gọi lại nữa, trừ khi phải nap lai nó. Server không thể nap lai nếu Servlet đó chưa bi huỷ bổ bởi lời gọi destroy(). Phương thức init() có thể được nap chồng theo mẫu

public void init(ServletConfig config) throws ServletException

như đã nêu ở trên.

### 5.2 T**ươ**ng tác v**ớ** các Client

Lớp HttpServlet xử lý các vêu cầu của Client thông qua các dich vu của nó. Các phương thức trong HttpServlet xử lý yêu cầu của Client đều có hai đối số:

- $\blacksquare$  Một là đối tượng của HttpServletRequest, bao gồm cả dữ liệu từ Client. Nó cho phép nhân được các tham số mà Client gửi đến như một phần của các yêu cầu, thông qua các phương thức getParameterName(),  $getParameterValue()$  để xác định tên gọi và giá trị của các tham số.
- Hai là đối tương của HttpServletResponse, bao gồm cả dữ liêu hồi đáp cho Client. HttpServletResponse cung cấp hai phương thức để trả lại kết quả cho Client. Phương thức getWriter() ghi dữ liệu dưới dạng văn bản còn getOutputStream() cho lại dữ liệu dạng nhị phân.

Ngoài ra, để xử lý được các yêu cầu của HTTP gửi đến cho một Servlet thì phải mở rÔng lớp HttpServlet và viết đè các phương thức xử lý các vêu cầu như doGet(), doPost().

### 5.3 Huy bo Servlet

Sau khi nạp các Servlet và xử lý chúng xong thì cần phải dọn dẹp hệ thống, loại bỏ những Servlet không còn được sử dụng tiếp. Phương thức destroy() của lớp HttpServlet được sử dung để loai bỏ một đối tượng Servlet khi nó không còn cần thiết. Để loai bổ một tài nguyên nào đó cu thể trong một Servlet riêng thì phải viết đè phương thức destroy().

Server sẽ gọi destroy() để huỷ một Servlet, sau khi nó kết thúc tất cả các dịch vụ theo yêu cầu. Ví dụ sau đây mô tả một Servlet mở một kết nối với CSDL thông qua phương thức init() và sau đó nó sẽ bị phá huỷ bởi phương thức destroy().

```
public class DBServlet extends HttpServlet{
   Connection connection = null;
   public void init() throws ServletException{
     // Mở một kết nối với CSDL
     try{
       databaseUr1 = getInitParameter('databaseUr1'');\frac{1}{2} Đọc tên người sử dụng và mật khẩu
```

```
 connection = DriverManager.getConnection(
          userName, password);
     }catch(Exception e){
        throw new UnavailableException(this,
          "Không mở được CSDL");
     }
   }
   // …
   public void destroy(){
     \frac{1}{2} Dóng các kết nối để dọn dẹp bộ nhớ
      connection.close();
     connection = null; 
   }
}
```
Server sẽ gọi destroy() sau khi tất cả các dịch vụ đã được kết thúc.

# 6. Xử lý các yêu cầu

Nhiệm vụ của các Servlet là nhận các yêu cầu, xử lý chúng và trả lời cho các Client.

#### 6.1 Truy tìm thông tin

 $\Delta E$ ể xây dựng thành công một WebSite, ta cần có những thông tin từ Server, nơi thực hiên các Servlet. Servlet có những phương thức sau giúp cho viêc nhân được  $nh\tilde{U}$ ng thông tin yêu cầu.

- int port = req.getServerPort(): Xác định cổng trao đổi tin của máy chủ.
- public String ServletConfig.getInitParameter(String name): Cho lai giá tri ban đầu của tham số có tên name.
- public Enumeration ServletConfig.getInitParameterName(): Xác định dãy liệt kê tên gọi của tất cả các tham số khởi đầu của Servlet như là đối tương của Enumeration. Lớp GenericServlet sử dung phương thức này để truy câp đến các Servlet.

Ví dụ Servlet sau in ra tên và giá trị ban đầu của tất cả các tham số.

```
import java.io.*;
import javax.servlet.*;
import java.util.*;
public class ReadServlet extends GenericServlet{
```
public void service(ServletRequest re, ServletResponse resp)

```
throws IOException{
          resp.setContentType("text/plain");
          PrintWriter out = resp.getWriter();
          out.println("Tham so khoi dau la:");
          Enumeration eno = getInitParameterNames();
          while(eno.hasMoreElements()){
               String nm = (String)eno.nextElement();
               out.println(nm + " : " + getInitParameter(nm));
          }
     }
}
```
#### 6.2 Gửi thông tin

Các Servlet cần phải trả lời cho Client về các thông tin dưới dạng HTML bao gồm:

- **·** *Các mã hiện trạng.* Mã hiện trạng là một số nguyên, nó mô tả tình trạng của việc hồi đáp thành công hay thất bại. Phần lớn các mã này đã được định nghĩa trong lớp HttpServletResponse như ở bảng 6.1.
- **5** *Số các phần đầu (tiêu đề) của HTTP*. Phương thức setHeader() của lớp HttpServletResponse cho phép đặt lại các giá trị cho các tiêu đề.

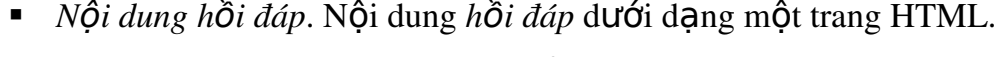

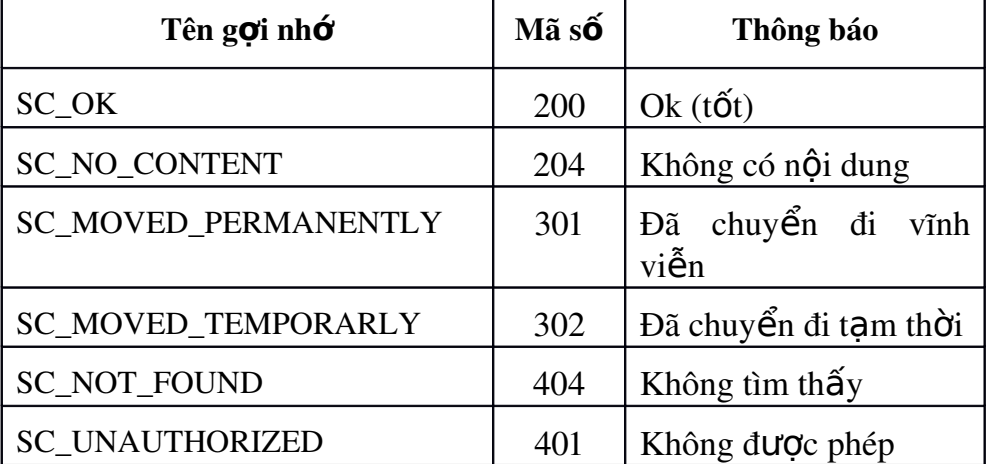

 $B\hat{a}$ ng 6.1

Ví du Servlet gửi cho Client một trang ngẫu nhiên trong danh sách các trang Web của nó.

```
// RandomSend.java
import java.io.*;
import javax.servlet.*;
import javax.servlet.http.*;
```

```
import java.util.*;
public class RandomSend extends HttpServlet{
     Vector st = new Vector();
     Random rd = new Random();
     public void init(ServletConfig config) throws ServletException{
          super.init(config);
          st.addElement("http://www.yahoo.com");
          st.addElement("http://www.hotmail.com");
          st.addElement("http://www.zednet.com");
          st.addElement("http://www.java.sun.com");
     }
     public void doGet(HttpServletRequest re, HttpServletResponse res)
               throws IOExceptio{
          res.setContentType("text/html");
          PrintWriter out = resp.getWrite();
          int siteIndex = Math.abs(rd.nextInt()) % st.size();
          String st = (String) st.elementAt(siteIndex);
          res.setStatus(res.SC_MOVED_TEMPORARLY);
          res.setHeadr("Location", st);
     }
}
```

```
Khi một Client dùng HTML để gửi đi một yêu cầu thì nó có thể sẽ gửi đi một số các
tiêu đề (Header).
```
Việc đọc các tiêu đề là tương đối đơn giản, có thể sử dụng hàm getHaeder() của HttpServletRequest để nhận được các tiêu đề (header) yêu cầu. Sau đây là các tiêu đề phổ dụng trong các yêu cầu.

- Accept: Các kiểu tệp được trình duyệt chấp nhận, như các tệp image/gif, image/jpeg, hay application/msword, v.v.
- Accept-Charset: Tâp các ký tư mà trình duyết mong đơi.
- Accept-Encoding: Các kiểu mã hoá dữ liệu (ví dụ gzip) mà trình duyệt biết cách giải mã.
- Accept-Language: Ngôn ngữ mà trình duyệt mong đợi.
- **Authorization:** Thông tin về giấy phép, uỷ quyền.
- **Connection:** Khẳng định có kết nối thường xuyên hay không? Nếu một Servlet đặt là Keep-Alive thì nó có thể tận dụng được những ưu thế của cơ chế kết nối thường xuyên.
- Content-Length: Số dữ liệu được đưa vào yêu cầu.
- Cookie: Một trong các tiêu đề quan trong nhất. Một Cookie là một xâu (dãy ký tự) được gửi tới cho một Client để bắt đầu một phiên làm việc.
- $\blacksquare$  Host: Máy chủ và cổng được chỉ ra trong URL.
- User-Agent: Loai trình duyêt.

Các tiêu đề trên là tuỳ chon, trừ Content-Length là được yêu cầu chỉ đối với yêu cầu POST.

Để tìm một tiêu đề cu thể, trước tiên ta cần sử dung getHaederNames() để có được một dãy (đối tượng của Enumeration) tất cả các tiêu đề nhận được từ một yêu cầu cu thể, sau đó tìm lần lượt tiêu đề đó.

Một vấn đề nữa cần biết khi phải tìm các tiêu đề của một yêu cầu là phải biết thông tin về phương thức chính được sử dung. Phương thức getMethod() sẽ cho ta biết về phương thức chính của mỗi yêu cầu (thường là GET, POST, hoặc cũng có thể là HEAD, PUT và DELETE). Phương thức getRequestURI() sẽ cho lai URI (một phần của URL, phần đứng sau tên của địa chỉ máy chủ với cổng kết nối và trước phần dữ liệu mẫu).

Ví du Xây dưng một Servlet để đọc và hiển thi một bảng các tiêu đề và nội dung của một yêu cầu.

```
// ShowRequestHeaders.java
package myservlet;
import java.io.*;
import javax.servlet.*;
import javax.servlet.http.*;
import java.util.*;
/* Chỉ ra tất cả các tiêu đề của một yêu cầu cụ thể dưới dạng một bảng bao gồm tiêu đề và
nội dung
*/
public class ShowRequestHeaders extends HttpServlet {
   public void doGet(HttpServletRequest request,
                       HttpServletResponse response)
       throws ServletException, IOException {
     response.setContentType("text/html");
    PrintWriter out = response.getWriter(); String title = "Servlet Example: Showing Request Headers";
     out.println("<!DOCTYPE HTML PUBLIC \"-//W3C//DTD HTML 4.0 Transitional//EN\">"
                   + "<HTML>\n" + "<HEAD><TITLE>" + title +
                   "</TITLE></HEAD>\n" + "<BODY BGCOLOR=\"#FDF5E6\">\n" +
                  "<H1 ALIGN=CENTER>" + title + "</H1>\n" +
                   "<B>Request Method: </B>" +
                   request.getMethod() + "<BR>\n" +
```

```
 "<B>Request URI: </B>" +
                 request.getRequestURI() + "<BR>\n" +
                 "<B>Request Protocol: </B>" +
                 request.getProtocol() + "<BR><BR>\n" +
                 "<TABLE BORDER=1 ALIGN=CENTER>\n" +
                 "<TR BGCOLOR=\"#FFAD00\">\n" +
                 "<TH>Header Name<TH>Header Value");
     Enumeration headerNames = request.getHeaderNames();
     while(headerNames.hasMoreElements()) {
       String headerName = (String)headerNames.nextElement();
       out.println("<TR><TD>" + headerName);
       out.println(" <TD>" + request.getHeader(headerName));
     }
     out.println("</TABLE>\n</BODY></HTML>");
   }
   public void doPost(HttpServletRequest request,
                      HttpServletResponse response)
       throws ServletException, IOException {
     doGet(request, response);
  }
}
```
Sau đây là hai kết quả hiển thị đối với hai loại trình duyệt Netscape và Internet Explore.

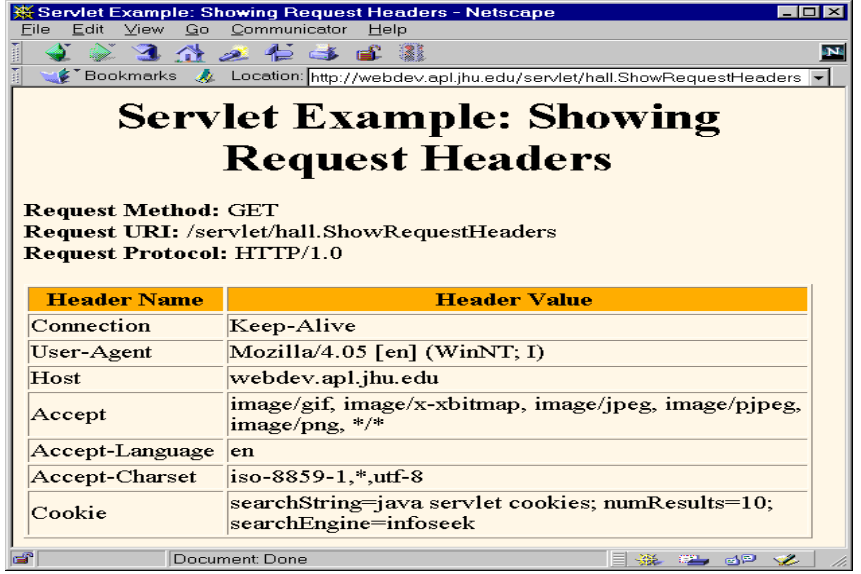

Hình 6.5 Hiển thị các tiêu đề yêu cầu với Netscape

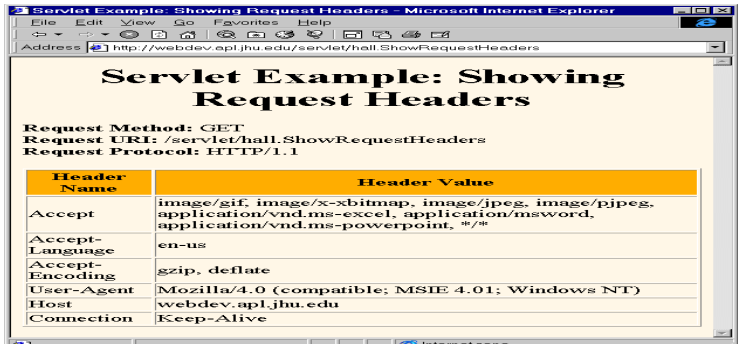

Hình 6.6 Hiển thi các tiêu đề yêu cầu với IE

# 6.3 Xử lý các dữ liệu mẫu

Khi sử dụng máy tìm kiếm Web Search Engine, bạn có thể truy cập dạng

[http://host/path?](http://host/path)user=Marty+Hall&orgin=bwi&dest=lax

Phần tin sau dấu '?' (user=Marty+Hall&orgin=bwi&dest=lax) được xem như là *dữ* liệu mẫu, đây là cách chung thường được sử dụng để chương trình Server nhận dữ liêu vào từ trang Web.

Việc tách những thông tin cần thiết từ dữ liệu dạng trên là một phần việc mà các chương trình CGI thường làm.

- Trước tiên, đọc dữ liệu vào cho các tham số yêu cầu của GET hoặc POST
- Sau đó, chặt ra từng cặp ở dấu '&' rồi lại tách tiếp để xác định tên của các tham biến (phần bên trái dấu '=') và giá trị của những tham biến đó (phần bên  $ph\hat{a}$  i của dấu '=').
- $\blacksquare$  Thực hiện giải mã URL theo những giá tri đó.

*Lưu* ý: Tất cả các chữ cái, chữ số được gửi đi và không thay đổi, nhưng dấu cách ' ' được chuyển thành dấu '+'. Những ký tự khác được chuyển thành %XX, trong đó XX là giá trị (hex) của ký tự ASCII (khác với chữ cái, chữ số). Ví dụ, nếu ban muốn nhập vào dữ liệu mẫu "~hall, ~gates" vào trường văn bản có tên "user" ở dạng HTML thì dữ liêu gửi đi phải là "user=%7Ehall%2C+%7Egates".

Những công việc nhàm chán trên khi lập trình với CGI đã được Java hỗ trợ để xử lý các dữ liệu mẫu một cách tự động. Đơn giản là ban gọi getParameter() của HttpServletRequest để nhận được tên gọi của tham số như là một đối số. Dữ liệu mẫu được gửi đi trong GET và POST là giống hết nhau. Khi một tham số có nhiều hơn một giá tri thì goi getParameterValues() thay vì goi getParameter(), kết quả trả lại là mảng các xâu. Tương tự, sử dụng getParameterName() để xác định tập các tên gọi của các tham số, kết quả của nó là danh sách các tên gọi thuộc lớp Enumeration.

Ví dụ Chương trình đọc và hiển thị các tham số được gửi đến cho Servlet qua GET hay POST.

```
// ShowParameters.java
package hall;
import java.io.*;
import javax.servlet.*;
import javax.servlet.http.*;
import java.util.*;
\gamma^* Hiển thị tất cả các tham số được gửi đến cho Servlet qua GET hoặc POST. Các tham
 số đặc biệt có thể * không có giá trị hoặc có nhiều giá trị.
 */
public class ShowParameters extends HttpServlet {
   public void doGet(HttpServletRequest request,
                       HttpServletResponse response)
       throws ServletException, IOException {
     response.setContentType("text/html");
    PrintWriter out = response.getWriter(); String title = "Reading All Request Parameters";
     out.println("<!DOCTYPE HTML PUBLIC \"-//W3C//DTD HTML 4.0 
                Transitional//EN\">" +
                   "<BODY BGCOLOR=\"#FDF5E6\">\n" +
                  "<H1 ALIGN=CENTER>" + title + "</H1>\n" +
                  "<TABLE BORDER=1 ALIGN=CENTER>\n" +
                  "<TR BGCOLOR=\"#FFAD00\">\n" +
                  "<TH>Parameter Name<TH>Parameter Value(s)");
     Enumeration paramNames = request.getParameterNames();
     while(paramNames.hasMoreElements()) {
       String paramName = (String)paramNames.nextElement();
       out.println("<TR><TD>" + paramName + "\n<TD>");
       String[] paramValues = request.getParameterValues(paramName);
      if (paramValues.length == 1) {
         String paramValue = paramValues[0];
         if (paramValue.length() == 0)
            out.print("<I>No Value</I>");
          else
            out.print(paramValue);
       } else {
          out.println("<UL>");
         for(int i=0; i<paramValues.length; i^{++}) {
            out.println("<LI>" + paramValues[i]);
          }
```

```
 out.println("</UL>");
       }
     }
     out.println("</TABLE>\n</BODY></HTML>");
   }
   public void doPost(HttpServletRequest request,
                       HttpServletResponse response)
       throws ServletException, IOException {
     doGet(request, response);
   }
}
```
Để chương trình Servlet trên nhân được các tham số thì cần phải có một trang HTML gửi chúng. Trang HTML (PostForm.html) sau đây sử dụng post để gửi dữ liêu (theo các mẫu forms có các mục đầu vào), thể hiện các giá trị mà Servlet nhân được theo  $c\hat{a}$  hai phương thức doGet() và doPost().

```
Tếp PostForm.html
```

```
<!DOCTYPE HTML PUBLIC "-//W3C//DTD HTML 4.0 Transitional//EN">
<HTML>
<HEAD>
   <TITLE>A Sample FORM using POST</TITLE>
</HEAD>
<BODY BGCOLOR="#FDF5E6">
<H1 ALIGN="CENTER">A Sample FORM using POST</H1>
<FORM ACTION="/servlet/hall.ShowParameters"
       METHOD="POST">
   Item Number:
   <INPUT TYPE="TEXT" NAME="itemNum"><BR>
   Quantity:
   <INPUT TYPE="TEXT" NAME="quantity"><BR>
   Price Each:
   <INPUT TYPE="TEXT" NAME="price" VALUE="$"><BR>
   <HR>
   First Name:
   <INPUT TYPE="TEXT" NAME="firstName"><BR>
   Last Name:
   <INPUT TYPE="TEXT" NAME="lastName"><BR>
   Middle Initial:
   <INPUT TYPE="TEXT" NAME="initial"><BR>
   Shipping Address:
   <TEXTAREA NAME="address" ROWS=3 COLS=40></TEXTAREA><BR>
   Credit Card:<BR>
     <INPUT TYPE="RADIO" NAME="cardType"
```

```
 VALUE="Visa">Visa<BR>
     <INPUT TYPE="RADIO" NAME="cardType"
                      VALUE="Master Card">Master Card<BR>
     <INPUT TYPE="RADIO" NAME="cardType"
                      VALUE="Amex">American Express<BR>
     <INPUT TYPE="RADIO" NAME="cardType"
                      VALUE="Discover">Discover<BR>
     <INPUT TYPE="RADIO" NAME="cardType"
                      VALUE="Java SmartCard">Java SmartCard<BR>
   Credit Card Number:
   <INPUT TYPE="PASSWORD" NAME="cardNum"><BR>
   Repeat Credit Card Number:
   <INPUT TYPE="PASSWORD" NAME="cardNum"><BR><BR>
   <CENTER>
     <INPUT TYPE="SUBMIT" VALUE="Submit Order">
   </CENTER>
</FORM></BODY>
</HTML>
```
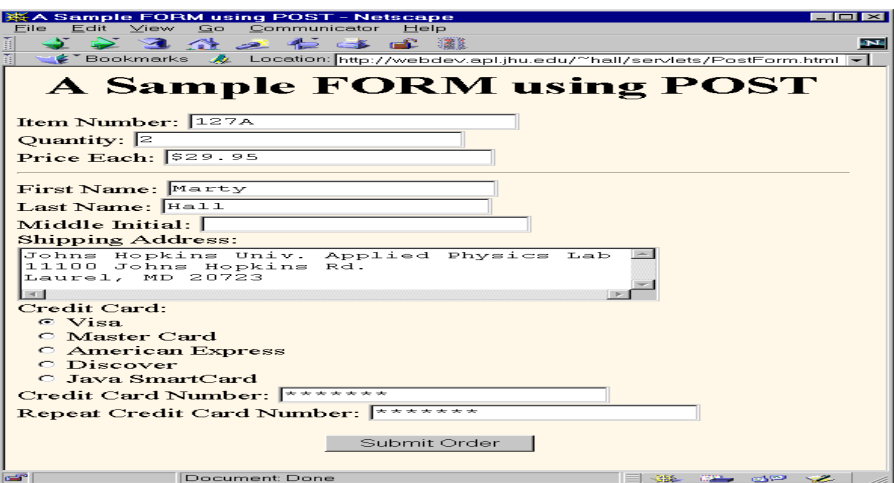

Hình 6.7 Trang PostForm.html

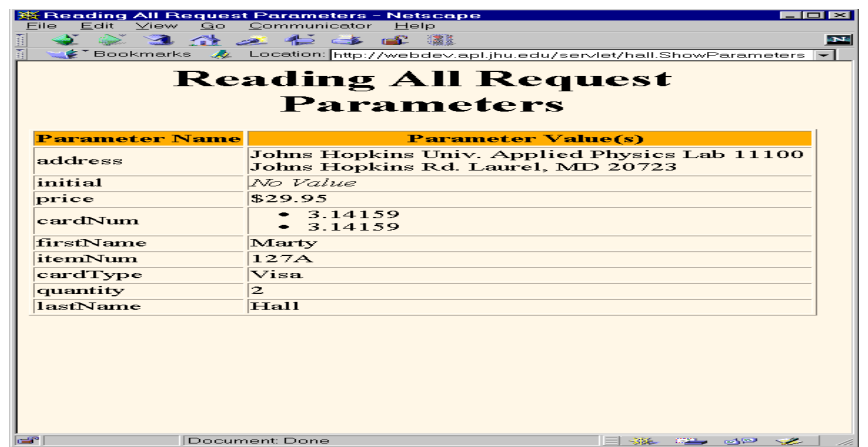

Hình 6.8 Chương trình đọc các tham số ShowParameters.java

# 7. Các phiên làm việc Session

Session được sử dụng để duy trì sự kết nối giữa Client và Server. Khi trình duyệt yêu cầu Web Server cung cấp một trang tài liệu, nó thiết lập một kết nối, lấy về nôi dung của trang yêu cầu và sau đó huỷ bỏ kết nối đó ngay lập tức. Để lưu lại dấu vết các trạng thái mà trình duyệt yêu cầu thực hiện trước đó, Web Server cài đặt sẵn đối tượng của HttpSession. HttpSession dựa vào khái niệm Cookie qui định giữa Server và Client. Cookie là một mẩu tin được gửi cho trình duyệt ở Client khi có yêu cầu về một trang tin. Mỗi khi trình duyệt gửi một yêu cầu cho Server, nó lại chuyển mẩu tin Cookie trả lai cho Server. Dưa vào các Cookie mà chương trình Server và Client có được những thông tin trạng thái thông báo cho nhau.

Giao diễn HttpSession có 3 phương thức thường xuyên sử dung:

- public void setAttribute(String name, Object value) throws IllegalStateException: Kết hợp một tên khoá với giá tri của biến.
- public Object setAttribute(String name) throws IllegalStateException: Trả về đối tượng tượng ứng với thuộc tính có tên là name.
- public void removeAttribute(String name) throws IllegalStateException: Loại bổ thuộc tính có tên là name.

Để sử dung Session, ta thực hiện như sau:

Nhân về một đối tương (của HttpSession) cho người sử dụng bằng cách gọi phương thức getSession() đối với đối tượng của lớp HttpServletRequest.

HttpSession userSession = request.getSession();

• Lưu trữ và nhận dữ liệu từ Session. Giao diện cung cấp những phương thức để đặt lại giá trị cho các thuộc tính hoặc xác định chúng như đã nêu ở trên.

```
Ví dụ 7.1 Servlet thực hiện lưu trữ và đọc dữ liệu từ một Session.
import java.io.IOException;
import java.io.PrintWriter;
import java.util.Date;
import java.util.Enumeration;
import javax.servlet.ServletException;
import javax.servlet.http.HttpServlet;
import javax.servlet.http.HttpServletRequest;
import javax.servlet.http.HttpServletResponse;
import javax.servlet.http.HttpSession;
public class SessionServlet extends HttpServlet {
     public void doGet(HttpServletRequest request,
                        HttpServletResponse response)
         throws IOException, ServletException
     {
         response.setContentType("text/html");
        PrintWriter out = response.getWriter();out.println("<html>");
        out.println("<br/>body bgcolor=\"white\">");
        out.println("<head>");
         String title = "Session Example";
        out.println("<title>" + title + "</title>");
         out.println("</head>");
        out.println("<br/>body>");
         // img stuff not req'd for source code html showing
     // relative links everywhere!
         // XXX
         // making these absolute till we work out the
         // addition of a PathInfo issue
         out.println("<a href=\"../sessions.html\">");
          out.println("<img src=\"../images/code.gif\" height=24 "
+
                         "width=24 align=right border=0 alt=\"view
code\"></a>");
        out.println("<a href=\"../index.html\">");
          out.println("<img src=\"../images/return.gif\" height=24
" +
                                    "width=24 align=right border=0
alt=\"return\"></a>");
```

```
 out.println("<h3>" + title + "</h3>");
         HttpSession session = request.getSession(true);
        out.println("Session ID:" + " ^{\cdots} + session.getId());
        out.println("<br>");
         out.println("Created:" + " ");
                out.println(new Date(session.getCreationTime()) +
" \, br >");
         out.println("Last Accessed:" + " ");
         out.println(new Date(session.getLastAccessedTime()));
         String dataName = request.getParameter("dataname");
         String dataValue = request.getParameter("datavalue");
        if (dataName != null && dataValue != null) {
             session.setAttribute(dataName, dataValue);
         }
         out.println("<P>");
          out.println("The following data is in your session:" +
" \, br >");
        Enumeration names = session.getAttributeNames();
        while (names.hasMoreElements()) {
             String name = (String) names.nextElement();
             String value = session.getAttribute(name).toString();
             out.println(HTMLFilter.filter(name) + " = "
                         + HTMLFilter.filter(value) + "<br>");
         }
         out.println("<P>");
         out.print("<form action=\"");
     out.print(response.encodeURL("SessionServlet"));
        out.print("\\ " ""); out.println("method=POST>");
         out.println("Name of Session Attribute:");
        out.println("<input type=text size=20 name=dataname>");
        out.println("<br>");
         out.println("Value of Session Attribute:");
         out.println("<input type=text size=20 name=datavalue>");
        out.println("<br>");
        out.println("<input type=submit>");
         out.println("</form>");
        out.println("<P>GET based form:<br>");
         out.print("<form action=\"");
     out.print(response.encodeURL("SessionServlet"));
        out.print("\\ " "");
```

```
 out.println("method=GET>");
         out.println("Name of Session Attribute:");
        out.println("<input type=text size=20 name=dataname>");
        out.println("<br>");
         out.println("Value of Session Attribute:");
         out.println("<input type=text size=20 name=datavalue>");
        out.println("<br>");
         out.println("<input type=submit>");
         out.println("</form>");
         out.print("<p><a href=\"");
     out.print(response.encodeURL("SessionExample?
dataname=foo&datavalue=bar"));
     out.println("\" >URL encoded </a>");
         out.println("</body>");
         out.println("</html>");
         out.println("</body>");
         out.println("</html>");
     }
     public void doPost(HttpServletRequest request,
                        HttpServletResponse response)
         throws IOException, ServletException
     {
         doGet(request, response);
     }
}
```

```
Lớp HTMLFilter
```
public final class HTMLFilter {

/\*\*

 \* Filter the specified message string for characters that are sensitive

 \* in HTML. This avoids potential attacks caused by including JavaScript

 \* codes in the request URL that is often reported in error messages. \*

 \* @param message The message string to be filtered \*/ public static String filter(String message) {

```
 if (message == null)
             return (null);
        char content[] = new char[message.length()]; message.getChars(0, message.length(), content, 0);
          StringBuffer result = new StringBuffer(content.length +
50);
        for (int i = 0; i < content. length; i++) {
             switch (content[i]) {
             case '<':
                result.append("<");
                 break;
             case '>':
                result.append(">");
                 break;
             case '&':
                result.append("&");
                 break;
             case '"':
                result.append(""");
                 break;
             default:
            result.append(content[i]);<br>}
 }
         }
         return (result.toString());
     }
```
# }

# 8. Su truyền thông giữa các Servlet

Các Servlet có nhiều cách trao đổi tin với nhau. Chúng cần trao đổi với nhau vì:

 $\blacksquare$  Một Servlet có thể truy câp trưc tiếp đến các Servlet được nap về và cần chúng thực hiện một số công việc nào đó. Một Servlet sử dụng đối tương của ServletContext để nhận tin từ các Servlet khác. public Servlet ServletContext.getServlet(String name)

throws ServletException

- Một Servlet có thể sử dụng lại những khả năng của Servlet khác để thực hiên một nhiêm vu nào đó.
- Hai hoặc nhiều Servlet cần chia sẻ thông tin với nhau.

Ta có thể sử dụng phương thức  $getServlets$ ():

```
public Enumeration ServletContext.getServlets()
```
để lấy về các đối tương Servlet được nap về từ ngữ cảnh Servlet hiện thời ServletContext.

Ví dụ Chương trình sau mô tả sự trao đổi tin giữa các Servlet với nhau.

```
// InterServlet.java 
import java.io.*;
import java.util.*;
import javax.servlet.*;
import javax.servlet.http.*;
public class InterServlet extends HttpServlet{
     public void doGet(HttpServletRequest re, HttpServletResponse res)
                throws IOException{
           res.setContentType("text/plain");
           PrintWriter out = res.getWriter();
           ServletContext ct = getServletContext();
           Enumeration num = ct.getServletNames();
           out.println("<HTML>");
           out.println("<HEAD><TITLE>Demo Servlet </TITLE></EAD>");
           out.println("<h3>!!Warning </h3>");
           out.println("getServletNames() ----");
           try{
              while(num.hasMoreElement()){
                String nm = (String)num.nextElement();
                out.println(nm);
                Servlet s = ct.getServlet(nm);
                out.println("Servlet Name: " + nm);
                out.println("Servlet classe: " + s.getClass().getName());
                out.println("Servlet Information: " + s.getServletInfo());
                out.println();
               }
           }catch(Exception e){
                 System.out.println("Error: " + e);
              }
     }
}
```
# 9. Servlet kết nối các cơ sở dữ liêu

Các WebSite ngày nay không chỉ hiển thị những thông tin của các trang HTML tĩnh. Ví dụ, trong thương mại điện tử, một lĩnh vực đang thịnh hành trên thế giới, khách hàng có thể vào một trang Web bán hàng, chọn những mặt hàng cần mua, điền vào phiếu mua hàng sau đó thanh toán (bằng các phương thức trả tín phiếu, check, chuyển

khoản, v.v.) thì sẽ nhân được các mặt hàng theo yêu cầu. Như vây, các thông tin chi tiết về khách hàng phải được lưu trữ trong CSDL ở máy dịch vu để thực hiện được các dich vu thương mai điền tử. Trong những kich bản như thế, các Website phải được kết nối với các CSDL khác.

Servlet và JDBC là hai công cụ rất hiệu quả cho người lập trình ứng dụng Web kết nối Web với CSDL.

#### 9.1 Vai trò của Servlet trong mô hình kết nối CSDL

Các chương trình ứng dụng trên mạng hiện nay dang chuyển từ mô hình Client/Server sang *mô hình ba tầng*, hoặc n-tầng. Trong mô hình ba tầng, Client không thực hiện truy vấn trực tiếp các CSDL mà thông qua tầng trung gian  $\dot{\sigma}$  Server để truy vấn vào các CSDL.

### Hình  $6.5$  Mô hình chương trình ứng dung ba tầng

Mô hình ba tầng có ưu điểm là nó tách riêng phần biểu diễn ảo (ở phía Client) ra khỏi phần logic nghiêp vu (tầng trung gian) và dữ liêu thô ở Server. Do vây, nó cho phép nhiều Client có thể truy cấp vào cùng một dữ liêu, cùng một nghiêp vu và nhiều loai chương trình Java thực hiện như chương trình ứng dụng đốc lập, chương trình Applet hay chương trình Web. Servlet có một vị trí quan trong trong việc truy câp vào CSDL ở tầng trung gian. Ví dụ, hãy tưởng tượng có một chương trình đặt mua hàng trên mang. Nếu không có tầng trung gian thì chương trình này phải kết nối trực tiếp với CSDL trên máy chủ và máy chủ phải ghi lại đơn hàng, cập nhật lại các trường dữ liệu trong CSDL (trừ đi những mặt hàng đã bán theo đơn đặt mua). Chương trình của khách có thể bị ngắt nếu Server của CSDL bị thay đổi theo một cách nào đó. Hoặc có thể một ai đó can thiếp vào chương trình của khách, Server nhân được đơn đặt hàng nhưng không nhân được sư thanh toán của khách, mắc dù khách hàng đã thực hiền thanh toán theo đơn đặt hàng, v.v.

Tầng trung gian sử dụng logic nghiệp vụ để trừu tượng hoá quá trình xử lý đặt hàng. Nó nhân thông tin từ đơn đặt hàng, kiểm tra tính xác thực của thể tín dung, tài khoản, v.v, và chuyển những thông tin đó cho hệ CSDL. Khi hệ CSDL thay đổi thì tầng trung gian sẽ được cấp nhất mà không làm ảnh hưởng đến chượng trình của khách. Ngoài ra, tầng trung gian còn giúp ta tăng hiệu quả xử lý công việc vì nó hỗ trợ để kết nối chéo với nhiều hề CSDL khác nhau.

### 9.2 Xử lý giao dich với JDBC

Sự truyền thông giữa Client và tầng trung gian thường sử dụng HTTP (khi người sử dung dùng Web Browser), RMI (khi người sử dung dùng phần mềm ứng dung hay

Applet triều gọi từ xa như đã đề cấp ở chương II). Bộ điều khiển kết nối JDBC được sử dung để quản lý sư trao đổi thông tin giữa tầng trung gian và CSDL.

JDBC là giao diễn với SQL, một giao diễn với hầu như tất cả các CSDL mô hình dữ liệu quan hệ hiện đại.

Ta hãy xét tiếp chương trình đặt mua hàng trực tuyến. Khách hàng điền vào đơn đặt mua và gửi đến cho Cửa hàng (hê thống bán hàng trực tuyến). CSDL của hê thống phải được cập nhật và chèn thêm bản ghi thông tin về khách hàng đó. Tương tự, sau khi giao dịch mua/bán kết thúc thì một số bảng trong hệ CSDL cũng sẽ phải được cập nhật.

Những vấn đề trên được các câu lệnh của SQL thực hiện. Đối tượng của lớp Connection được sử dung để quản lý các giao dịch với JDBC.

Ví dụ Ta hãy xây dựng một chương trình ứng dụng thời gian thực có sử dụng Servlet. Để thực hiện ví dụ này, mặc định là ta đã biết sử dụng HTML và Microsoft FrontPage để tao lập các trang Web.

Chúng ta hãy xét bài toán như sau: Sao Mai là công ty cho bán và cho thuê ô tô. Ho bán, cho thuê các ô tô gia đình và các ô tô chở khách cho các tua du lịch. Công ty muốn thành lập một câu lac bộ cùng với một Website: CarSaoMai.com để thực hiện các dịch vu trưc tuyến nêu trên.

Để tham gia được vào CarSaoMai.com thì ban phải điền vào một thể đăng ký gia nhập câu lạc bộ và chỉ những người đã đăng ký mới được cung cấp các dịch vụ trực tuyển để mua và sử dụng ô tô. Những người chưa đăng ký thì chỉ được quyền truy cấp để biết được những thông tin về Công ty và những thông tin tóm tắt về các dịch vu mà Công ty cung  $c$ ấp.

Trước tiên, ta hãy thiết kế quá trình đăng ký như sau.

- $\blacksquare$  Tao ra trang HTML chứa mẫu đăng ký.
- Cập nhật lại CSDL về các Servlet làm việc ở tầng trung gian khi có một ng ười mới đăng ký.
- $\blacksquare$  Tạo ra một CSDL chính để lưu trữ thông tin về các thành viên của câu lạc bộ.
- $\blacksquare$  Tao ra Servlet khác để cho phép tất cả các thành viên câu lac bồ kết nối được vào Website và được phục vu.

### 1. Thiết lập CSDL

Đầu tiên, ta có thể sử dung Microsoft Access để tao ra một CSDl nhỏ, ví du carsSaoMai.mdb. Để sử dung CSDL này, ta sử dung 32-bit ODBC (chon trong Control Panel\Administrative Tools\Data Sources (ODBC)). Sau khi mở được hộp thoại ODBC Data Sources Administrator, hãy chọn System DSN và nhấn vào nút Add để đưa thêm CSDL mới vào nguồn dữ liệu. Nhập tên CSDL carsSaoMai vào trường Data Source Name và nhấn vào Selection để thiết lập đường dẫn tới thư mục chứa tệp carsSaoMai.mdb.

carsSaoMai.mdb có hai bảng được thiết kế như sau.

 $(i)$   $B\hat{a}$ ng Login

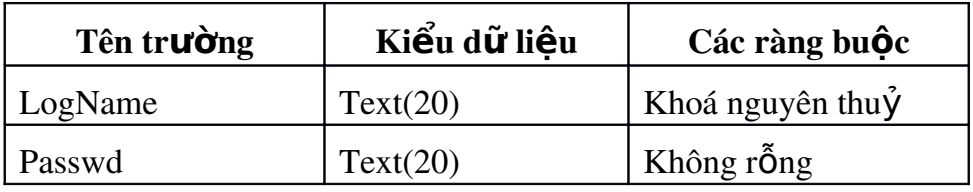

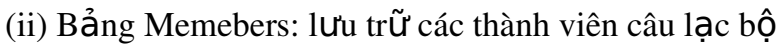

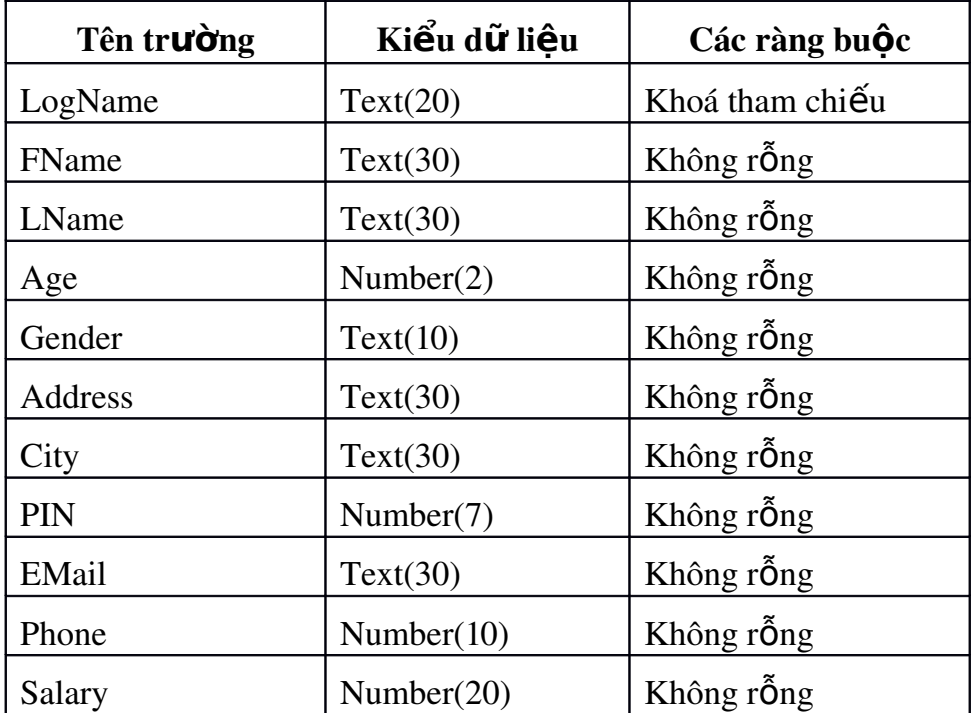

### 2. Tạo lập trang chủ và mẫu đăng ký câu lạc bộ

Ta có thể tạo ra các trang HTML cho trang chủ và các mẫu đăng ký đã được thiết kế Lưu lại trang Web trên vào tệp carsSaoMai\_HomePage.shtm. Tệp này có thêm dòng lênh:

```
<servlet code = http://128.28.10.1:8080/servlet/pageValidator.class>
```
</servlet>

Servlet pageValidator.class cùng với một phần mã HTML sẽ tao ra Servlet ở phía máy chủ. Lưu ý là cần phải thay đổi địa chỉ URL tới URL của Web Server của ban.

Tệp carsSaoMai\_HomePage.shtm có các điểm liên kết tới các trang HTML bao gồm:

- Sao Mai.html: trang chứa các thông tin về câu lạc bộ.
- **member.html:** ghi nhân các thành viên đăng ký vào câu lac bô
- getRegisteredNow.html và registrationContD.html: cho phép các thành viên mới đăng ký vào câu lạc bộ.

### 3. Viết các Servlet cho tầng trung gian

carsSaoMai.com sử dung các Servlet để nhân được các thông tin từ Client Browser, thẩm đỉnh thông tin này, tương tác với CSDL để chèn các bản ghi mới, tìm trong CSDL những thành viên đã đăng ký và thực hiên các dịch vụ mà các thành viên câu lac bố yêu cầu. Đó là các Servlet:

- NewRegistry và MamberDetailEntry: ghi nhận những thành viên mới.
- RegisteredMemeber: tìm trong CSDL những thành viên đã đăng ký và truy  $c$ ập để xác định những thông tin cần thiết.

### 4. Dich và th**ư**c hi**ề**n chương trình ứng dung

Tóm lại, việc tạo lập một trang Web (diễn đàn) đáp ứng các yêu cầu trên, ta thực hiện các bước như sau:

- Tạo ra một CSDL carsSaoMai.mdb, và để truy cập được vào nó thì phải cho biết tên và mất khẩu của người đã đăng ký tham gia Câu lạc bố. CSDL này có hai bảng Login và Memebers.
- Chuyển tất cả các tệp HTML mà Website yêu cầu vào thư mục, ví dụ public html của JavaWebServer. Đồng thời chuyển các têp ảnh vào thư mục này. Nhớ là phải thay đổi URL cho thích hợp như đã nêu ở trên.
- Tiếp theo, chuyển các tệp lớp đã được dịch (.class) của các chương trình Servlet để nap vào thư mục Servlet của JavaWebServer. Ở đây cũng cần nhớ là phải thay đổi URL đã chỉ ra trong các tệp .java trước khi dịch và chuyển chúng về thư muc \JavaWebServer2.0\servlets.
- Khởi động Java Web Server bằng cách thực hiện httpd.exe ở thư mục Web server\bin.
- Khi Web Server đã hành động, hãy mở trình duyệt của bạn và gõ vào [http://localhost:8080/SaoMai\\_homepage.shtml](http://localhost:8080/SaoMai_homepage.shtml)
- Nếu trang Web này chưa được nạp về thì thay localhost trong URL ở trên bằng địa chỉ IP máy của bạn, ví dụ:

[http://128.28.10.1:8080/SaoMai\\_homepage.shtml](http://128.28.10.1:8080/SaoMai_homepage.shtml)

Tương tự như trên nếu ta muốn thực hiện trên Web Server.